# TESTORATION FUND

Using online tools to assess eligibility for Land Restoration Fund environmental co-benefits

Aligns with LRF Co-benefits Standard V1.4

April 2023

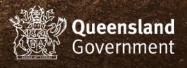

Using online tools to assess eligibility for LRF environmental co-benefits

## How to use this document

The <u>LRF Co-Benefits Standard</u> contains both the eligibility criteria to claim co-benefits and the assurance documentation required to prove that the co-benefit has been delivered.

This document focuses only on assessing a project's eligibility to claim an environmental co-benefit.

While the following information can help you assess whether you may be eligible to deliver certain co-benefits in a particular area, it is up to you to decide if it is financially and environmentally feasible to improve the condition of the vegetation and/or soil in the eligible area to claim payment for delivering co-benefits.

If you intend to submit an application to a Land Restoration Fund Investment Round, it is highly recommended that you use this guide to determine environmental co-benefit eligibility first. The LRF encourages anyone exploring carbon farming to seek independent advice to decide if carbon farming is right for your property and business.

For more information on eligibility, assurance and claiming co-benefits, please see the latest version of the <u>LRF Co-benefits Standard</u>.

#### About the online tools

All online tools referenced in this document are free to use and have help guides available.

This document specifies which layers and categories in these online tools corresponds to eligibility for a particular environmental co-benefit class in a given location.

While the authors have provided some assistance in how to view the layers and data described, new users should still watch or read help material first to ensure they can use the tools effectively.

| Link to Online Tool           | Link to help guides                                                                                                    |
|-------------------------------|----------------------------------------------------------------------------------------------------|
| Queensland Globe              | <u>Tutorial Videos</u> <u>Help Section</u>                                                                              |
| Biomaps                       | Biomaps Quick Reference Guide                                                                                           |
| Wetland Maps                  | WetlandMaps - Interactive Maps and Wetlands Data in Queensland (Department of Environment and Science) (des.qld.gov.au) |
| Protected Matters Search Tool | Using the search tool                                                                                                   |

| Co-benefit class |              | Instructions                                                                                                    |
|------------------|--------------|----------------------------------------------------------------------------------------------------|
| 3.2.1            | Soil Health  | Eligibility criteria                                                                                                    |
|                  |              | To claim a Soil Health co-benefit, the project must result in a verified improvement to soil condition.                                                                                                    |
|                  |              | Eligibility assessment                                                                                                    |
|                  |              | No desktop assessment is required to determine eligibility for this class.                                                                                                    |
|                  |              | Eligibility for the Soil Health class is determined by the presence of soil in the project area, therefore it is expected that every project would be eligible for this class.                                                                             |
|                  |              | The feasibility of claiming a Soil Health co-benefit depends on how likely it is the soil can be improved in the project area, taking into account environmental variables and the cost of delivering required project activities that create improvement. |
|                  |              | See assurance methods in the Co-benefits Standard to help determine if your project can feasibly improve soil health over time.                                                                                                    |
| 3.2.2            | The Great    | Eligibility criteria                                                                                                    |
|                  | Barrier Reef | To claim a Great Barrier Reef co-benefit, projects must result in:                                                                                                    |
|                  |              | a) a verified improvement to native vegetation in pre-clearing wetlands in a Great Barrier Reef catchment;                                                                                                    |
|                  |              | and/or                                                                                                    |
|                  |              | b) a verified improvement to both native vegetation condition and soil condition within a reef catchment that has a sediment target in the Reef Water Quality Improvement Plan.                                                                            |
|                  |              | Eligibility assessment                                                                                                    |
|                  |              | The project must be within a Great Barrier Reef catchment area, as shown in Queensland Globe layer: Great Barrier Reef catchment boundaries.                                                                                                    |
|                  |              | and                                                                                                    |
|                  |              | To meet eligibility criterion a:                                                                                                    |
|                  |              | • The project area is also within one of the Regional Ecosystems listed as wetlands in the <b>Queensland Globe layer</b> : <i>Biodiversity status – preclear</i> . See Appendix 2.2 for more information.                                                  |
|                  |              | or                                                                                                    |
|                  |              | <ul> <li>riparian vegetation also within 50m of a drainage line (red lines on the map).</li> <li>See link to open <u>watercourse identification map</u> in Queensland Globe.</li> </ul>                                                                    |
|                  |              | and                                                                                                    |

The project area is also in Landzone 3 (Cainozoic alluvial plains and piedmont fans) of Queensland Globe layer: Landzone - preclear. See Appendix 2.2 for more information. To meet eligibility criterion b: The project can contribute to meeting a sediment target listed in the most recent version of the Reef Water Quality Improvement Plan. See Appendix 3.2.2 for more information. 3.2.3 Wetlands Eligibility criteria To claim a Wetlands co-benefit, projects must result in: a) a verified improvement to the condition of wetland native vegetation; and/or b) a verified improvement to the condition of non-wetland vegetation and soil within 100m of a wetland with an Aquatic Conservation Assessment rating as natural or near natural, and as of High or Very High significance. **Eligibility assessment** To meet eligibility criterion a: The project area must contain a wetland Regional Ecosystem (RE) in Queensland Globe layer: Biodiversity status – preclear. See Appendix 2.2 for more information. or the project area must contain an area listed as R\_RE – Riverine wetland (from regional ecosystem data) (shaded with blue hash pattern) in Queensland Globe layer: Wetland areas. or the project area contains riparian vegetation within 50m of a drainage feature (red lines). See link to open watercourse identification map in Queensland Globe.

#### To meet eligibility criterion b:

- The project must contain non-wetland vegetation within 100m of certain wetland vegetation.
- To determine these eligible areas:
  - 1. View **Wetland Maps layer:** *QLD non-riverine results AquaScore*. Look for wetland areas with an Aqua Score of High (light blue) or Very High (dark blue) near or within the project area. If these areas are present, proceed to step 2.
  - 2. Click on the light blue or dark blue areas. In the table that pops up, look for a Naturalness aquatic (C1R) score of High or Very High.

|       |            | <ul> <li>If wetlands that meet the above criteria have been located in the project area, the eligible areas for criterion b are those falling within 100m of the wetland's boundaries.</li> <li>See Appendix 2.4 for more instructions on how to view layers and data using the Wetland Maps tool.</li> </ul> |
|-------|------------|----------------------------------------------------------------------------------------------------|
| 3.2.4 | Coastal    | Eligibility criterion                                                                                                    |
|       | Ecosystems | To claim a Coastal Ecosystem co-benefit, projects must result in a verified improvement to native vegetation condition in coastal regional ecosystems.                                                                                                    |
|       |            | Eligibility Assessment                                                                                                    |
|       |            | The project must be within Land zones 1, 2 or 3 (1. Quaternary marine deposits; 2. Quaternary coastal dunes and beaches; 3. Cainozoic alluvial plains and piedmont fans) as shown in <b>Queensland Globe layer</b> : <i>Landzone – preclear</i> . See Appendix 2.2 for more information.                      |
|       |            | and                                                                                                    |
|       |            | The project must also be in a subregion listed in Appendix 4 (column 3, page 40) of the <a href="Co-Benefits Standard">Co-Benefits Standard</a> .                                                                                                    |
|       |            | <ul> <li>With the Queensland Globe layer: Landzone - preclear layer still visible, turn on<br/>Queensland Globe layer: Biogeographic subregion and then click the project<br/>area using the 'identify point' tool.</li> </ul>                                                                                |
|       |            | <ul> <li>Choose 'biogeographic subregion' on the left and the name of the subregion is<br/>shown.</li> </ul>                                                                                                    |
|       |            | Click to see the subregion's outline.                                                                                                    |
|       |            | <ul> <li>To be eligible, the name of the subregion covering the project area must be<br/>listed in Appendix 4 (column 3, page 40) of the <u>Co-Benefits Standard</u>.</li> </ul>                                                                                                    |
| 3.2.5 | Threatened | Eligibility criteria                                                                                                    |
|       | Ecosystems | To claim a Threatened Ecosystem co-benefit, projects must result in:                                                                                                    |
|       |            | a) a verified improvement to native vegetation condition in an RE with a biodiversity status of "of-concern" or "endangered";                                                                                                    |
|       |            | and/or                                                                                                    |
|       |            | b) a verified improvement to native vegetation condition in an RE listed as containing threatened ecological communities under the Environment Protection and Biodiversity Conservation Act 1999 (EPBC Act).                                                                                                  |
|       |            | Eligibility assessment                                                                                                    |
|       |            | To meet eligibility criterion a:                                                                                                    |
|       |            | The project must contain a regional ecosystem designated as 'of-concern' or 'endangered'.                                                                                                    |

• Use Queensland Globe layer: *Biodiversity status – preclear* and look for 'of-concern' and 'endangered' areas in the project area to determine eligibility. This layer is best viewed when zoomed in to a resolution scale of 1:274574 or less.

#### To meet eligibility criterion b:

- The project area must contain a regional ecosystem containing threatened ecological communities.
- To determine eligibility, match the number of the Regional Ecosystem shown on Queensland Globe layer: Biodiversity status – preclear to the numbers in the EPBC Act guide to determine eligibility. See Appendix 2.2 for more information.

# 3.2.6 Threatened Wildlife

#### **Eligibility criteria**

To claim a Threatened Wildlife (which includes fauna and flora) co-benefit, projects must result in:

a) a verified improvement to native vegetation condition within areas that meet the definitions of matters of state environmental significance (MSES) for wildlife habitat

#### or

matters of national environmental significance (MNES) for threatened species;

#### and/or

b) a verified improvement to the condition of native vegetation in regional ecosystems that are potential habitat for threatened species other than highly mobile fauna.

#### **Eligibility assessment**

#### To meet eligibility criterion a:

The project must be within a MSES designated area as shown in Queensland
 Globe layer: MSES wildlife habitat (endangered or vulnerable).

or

Within any MNES designated area as shown in the <u>Protected Matters Search</u> <u>Tool.</u> See Appendix 2.3 for instructions on how to assess the project area using this tool.

#### To meet eligibility criterion b:

- The project area must contain modelled habitat for one or more threatened flora or fauna species as listed on Biomaps report: Modelled potential habitat report.
- To generate a report for your project area using Biomaps, follow the instructions in Appendix 2.1

or

|       |                      | <ul> <li>The project area must be in a "high risk" area shown in green on Biomaps:         Protected Plants Flora Survey Trigger Map.         To view mapping of your project area, follow the instructions in Appendix 2.1.     </li> </ul>                                                                                           |
|-------|----------------------|----------------------------------------------------------------------------------------------------|
| 3.2.7 | Native<br>Vegetation | Eligibility criterion  To claim Native Vegetation co-benefits, LRF projects must result in verified improvement to native vegetation condition.  Eligibility assessment  Eligibility for the Native Vegetation Co-benefit class is determined by the understanding                                                                     |
|       |                      | that all land in what is now known as Queensland was once covered by native vegetation; therefore it is expected that almost all projects in Queensland are eligible.  See assurance methods in the <u>Co-benefits Standard</u> to determine if your project can feasibly improve native vegetation within the project area over time. |

# Appendix 1 – Glossary

**Coastal Regional Ecosystems** are pre-clearing regional ecosystems on land zones 1, 2 or 3 in a coastal subbioregion.

MSES or MNES for threatened wildlife include habitat for:

- a) Threatened wildlife under the Nature Conservation Act 1992 (NCA);
- b) Threatened wildlife under the EPBC Act;
- c) Special least concern animals under the NCA, including the echidna and platypus; and
- d) Special least concern animals under the NCA and EPBC Act migratory birds under international agreements including:
  - o Japan-Australia Migratory Birds Agreement (JAMBA)
  - o China-Australia Migratory Bird Agreement (CAMBA)
  - o Republic of Korea-Australia Migratory Bird Agreement (ROKAMBA)
  - o Convention on the Conservation of Migratory Species of Wild Animals (Bonn Convention)
  - o Ramsar Convention on Wetlands Agreement on the Conservation of Albatrosses and Petrels (ACAP).

#### Potential habitat means

- a) an area indicated as potential habitat for one or more threatened species (listed under the *NCA* or *EPBC Act*) in the Department of Environment and Science collection: Modelled potential habitat for selected threatened species Queensland; or
- b) an area identified as "high risk" on the protected plant flora survey trigger map administered by the Queensland Department of Environment and Science.

**Pre-clearing wetlands** are Regional Ecosystems (REs) that are estuarine, palustrine or riverine wetlands within the catchment of the Great Barrier Reef.

**Regional Ecosystem (RE) biodiversity status** is listed in the Regional Ecosystems Description Database (REDD). REs that are listed as threatened ecological communities under the *EPBC Act* are available on the Department of Environment and Science webproject area.

**Riverine wetlands** include riparian vegetation within 50 metres of drainage lines shown on the vegetation management watercourse and drainage feature map on land zone 3 (riverine wetlands).

**Wetland native vegetation** includes pre-clearing REs that are palustrine, estuarine or riverine wetlands. Riverine wetlands include riparian vegetation fringing watercourses on land zone 3 and all areas within 50m of drainage lines shown on the Vegetation Management watercourse and drainage feature map.

# Appendix 2 – Software guidance

# 2.1 Biomaps

Link to software: <a href="https://qldspatial.information.qld.gov.au/biomaps">https://qldspatial.information.qld.gov.au/biomaps</a>

Biomaps software works differently to the other software used in this document. Biomaps allows users to request a report rather than viewing attributes using layers.

#### To request the reports for Threatened Wildlife Co-Benefit eligibility criterion b using Biomaps:

Open Biomaps and zoom in to your project area on the map.

Click the *Request Map* tool on the top right-hand side, then choose the *Polygon* draw mode to outline your project area (the tool only allows you to draw features when you are zoomed in sufficiently).

Further down the *Request Map* pane, choose the required option under *Report Type* (*Modelled Potential Habitat report* and *Protected Plants Flora Survey trigger map*).

Finally, insert a reference and email address, and the report will be emailed to you.

## 2.2 Queensland Globe

Link to software: <a href="https://qldglobe.information.qld.gov.au/">https://qldglobe.information.qld.gov.au/</a>

To add a layer to your view of the Queensland Globe, click on *Layers* on the left-hand side bar, then on *Add layers*. You can then search for a specific layer and click on its checkbox to add it to your view.

Note that the colours for some layers added in Queensland Globe will only show when the map is zoomed in on an area.

Also note that those colours represent just one attribute from the selected dataset, and in some cases other attributes can also be viewed.

For example, when the layer *Biodiversity status – preclear* is added, although the mapped colours represent that attribute, the Regional Ecosystem code number is also displayed as text on the map when zoomed in sufficiently. These codes are required to determine eligibility in some instances.

Data for other attributes of added layers can also be viewed by clicking on the *Spanner* icon in the top-right hand corner, then on the *Identify* icon. Then when you click on the map, you can see the data for other attributes on the left-hand-side panel.

# 2.3 Protected Matters Search Tool

Link to software: <a href="https://pmst.awe.gov.au">https://pmst.awe.gov.au</a>

How to map MNES threatened species:

Click on *Draw > Draw a Polygon* from the left-hand sidebar.

Using online tools to assess eligibility for LRF environmental co-benefits

Click on the map to draw points to define the boundary of your project area.

Then left click inside the drawn polygon and *Explore* and then *Accept*. You can then view a list of MNES threatened species with habitat in the project area, and the mapped habitat for these species can be seen on the map by clicking *View on map*.

# 2.4 WetlandMaps

Link to software: <a href="https://wetlandinfo.des.qld.gov.au/wetlandmaps/">https://wetlandinfo.des.qld.gov.au/wetlandmaps/</a>

To open layer *QLD non-riverine results – AquaScore*, click the box next to 'Aqua conservation assessment' then open the drop-down box to reveal more layer options.

Click the greyed-out box next to 'QLD non-riverine results – AquaScore' and then zoom in until the mapping is visible.

An attribute table with both the AS Score and the Naturalness aquatic (C1R) score is shown by clicking on the highlighted areas.

# Appendix 3 – Explanatory notes

## 3.1 Soil Health

See Appendix 4 of the <u>Accounting for Nature Soil Health Monitoring Method</u> for information on the potential impact of land use change on soil condition.

## 3.2 The Great Barrier Reef

3.2.1 The Great Barrier Reef (GBR) co-benefit class focuses on wetlands that connect to the GBR offshore environment. Project areas must be in Landzone 3 (Cainozoic alluvial plains and piedmont fans) of the Queensland Globe layer: *Landzone - preclear*, and within 50m of drainage lines.

A list of regional ecosystems codes for riverine wetlands can be found at <a href="https://www.qld.gov.au/environment/plants-animals/plants/ecosystems/descriptions/download">https://www.qld.gov.au/environment/plants-animals/plants/ecosystems/descriptions/download</a>.

3.2.2 Sediment targets for different reef catchments can be found in Table 2 on page 18 of the 2017-2022 version of the Reef 2050 Water Quality Improvement Plan.

## 3.3 Wetlands

The definition of 'wetlands' for the Wetlands co-benefit class is broader than the wetlands definition for Great Barrier Reef (GBR) co-benefits as it also captures wetlands outside of GBR catchments.

These project areas must be either mapped as Regional Ecosystems listed as wetlands at <a href="https://www.qld.gov.au/environment/plants-animals/plants/ecosystems/descriptions/download">https://www.qld.gov.au/environment/plants-animals/plants/ecosystems/descriptions/download</a> and shown in the Queensland Globe layer: **Biodiversity status – preclear**, or the class **R\_RE – Riverine wetland (from regional ecosystem data**) of Queensland Globe layer: **Wetland areas or** riparian vegetation within 50m of drainage lines.

The csv file here shows which regional ecosystem codes are wetlands <a href="https://www.qld.gov.au/environment/plants-animals/plants/ecosystems/descriptions/download">https://www.qld.gov.au/environment/plants-animals/plants/ecosystems/descriptions/download</a>.

# 3.4 Threatened Ecosystems

Regional ecosystems that are listed as threatened ecological communities under the *Commonwealth Environment Protection and Biodiversity Conservation Act (1999)* are available on the Department of Environment and Science <u>publications portal.</u>